<<Excel2007 >>>

<<Excel2007

, tushu007.com

- 13 ISBN 9787500684756
- 10 ISBN 7500684754

出版时间:2008-12

页数:280

PDF

更多资源请访问:http://www.tushu007.com

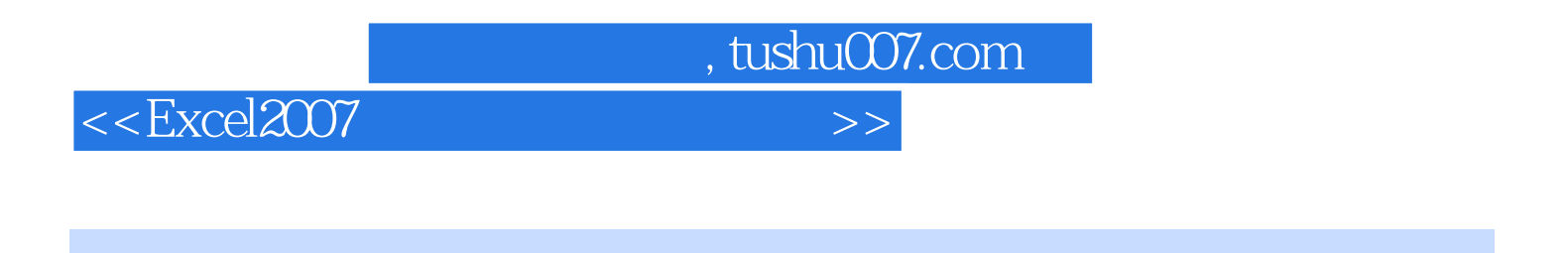

 $\text{Excel } 2007 \qquad \qquad \text{Microsoft Office } 2007$ 

而在日常办公中,Excel最主要的用途就是进行各种数据的统计与计算,以及通过图表进行数据分析。

有鉴于此,本书向用户详细介绍Excel 2007的公式函数及图表的基础知识,并通过小实例讲解函数与图

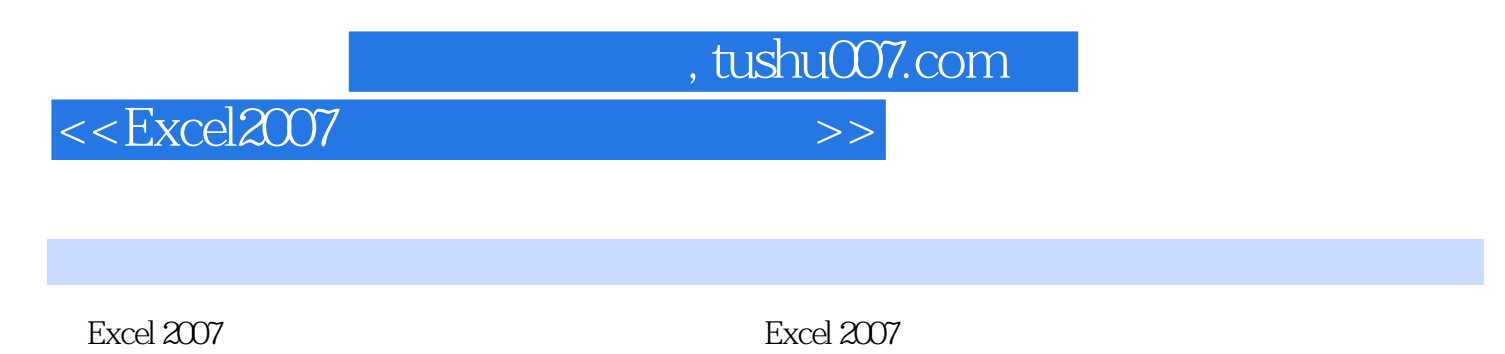

长期的人或者,但是,在实际的人或是在实际的人<mark>形成。但是,在实际基</mark>础上的人或是不是一个

Excel2007

Excel2007

 $<<$ Excel $2007$ 

01 1 Excel2007 1.1 Excel2007 1.1 Excel2007 1.2 Excel2007 1.2.1 Excel2007 1.2.2 Excel2007 1.3 Excel  $1.31$   $1.32$   $1.4$   $1.41$  $1.42$  1.43  $1.5$  2  $2.1$ <br>2.1.4  $2.1$ <br>2.2  $2.2$ <br>2.2  $2.2$  $2.1.3$   $2.1.4$   $2.2$   $2.2.1$  $2.22$  2.3  $2.3$   $2.4$   $2.5$  $251$   $252$   $26$  $261$   $262$   $263$   $27$ 3 31 31.1 UPPER  $31.2$  LOWER  $31.3$  PROPER<br>32.1 LEFT 5 32.2 RIGI.{T 3.2 处理数字 3.2.1 使用LEFT()提取数据的前5个字符 3.2.2 用RIGI.{T()提取数据末 4 323 RMB ASC  $332$  SUBSTUUTE  $333$  TRIM  $\frac{34}{4}$   $\frac{24}{4}$   $\frac{34}{4}$   $\frac{41}{4}$  $41.1$  MID<br> $41.2$  YEAR TODAY<br> $42$  TODAY<br> $421$  SUM 4.1.3 VLOOKUP<sup>2</sup> 4.2 4.2.2 IF 4.2.3 DSUM 4.3  $4.31$  NOW  $4.32$  TIME 4.3.3 MIN MAX 4.4 5 5.1 5.1.1 NPV 5.1.2<br>5.1.3 MIRR 5.2 5.2.1  $IRR$  5.1.3 MIRR 5.2 5.2 1  $522$  LOOKLJP( $52$  $531\,\text{DB}$  5.34SYD 5.32 SLN 5.3.3 DDB  $534$  SYD()  $54$  6.4  $6$ 济预测中的应用 6.1 产品销售情况分析 6.1.1 制作产品销售排行榜 6.1.2 使 6.1.3 SUBTOTAL 额 6.2.1 使用QLJARTILE()预测集中趋势 6.2.2 使用DEVSQ()预测离散趋势 6.2.3 NORMSINV
(0.3.1 INDEX(0.5.1 ) UNDEX(0.5.1  $\pm$  0.3.1  $\pm$  0.3.1 INDEX(0.5.1  $\pm$  0.5.1  $\pm$  0.5.1  $\pm$  $632$  example  $64$  and  $7$  $8$  9 $10$ 11 12 13  $\alpha$  14 15 16

 $n$ , tushu007.com

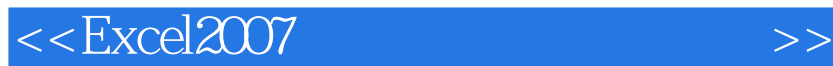

 $300$  Excel $2007$ 

Excel2007 MicrosoftOffice2007

而在日常办公中,Excel最主要的用途就是进行各种数据的统计与计算,以及通过图表进行数据分析。  $\text{Excel}2007$  excel2007

, tushu007.com

 $\,$  Excel  $\,$ 

 $\frac{a}{\pi}$ , where  $\frac{b}{\pi}$  is the ExceI

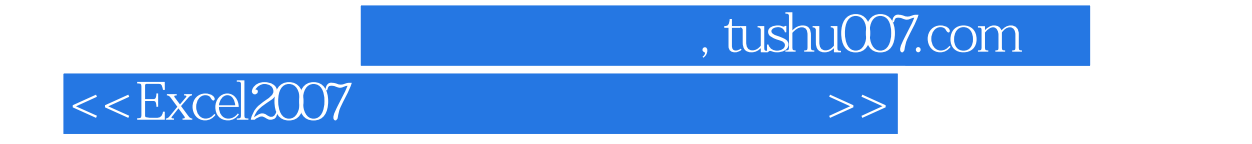

本站所提供下载的PDF图书仅提供预览和简介,请支持正版图书。

更多资源请访问:http://www.tushu007.com